**Министерство образования Нижегородской области Государственное бюджетное профессиональное образовательное учреждение «Областной многопрофильный техникум»**

> **Рабочая программа учебной дисциплины**

**ЕН.02 Информатика по специальности 23.02.03 То и ремонт автомобильного транспорта**

> **Ардатов 2016г.**

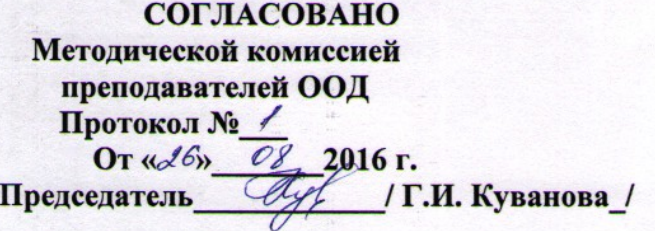

**УТВЕРЖДАЮ** Директор ГБПОУ Областной многопрофильный техникум  $L$   $\beta$   $\approx$   $\pi$ .  $N$ . Курицын 305 30 20% г.  $\sqrt{v}$ 

 $\overline{2}$ 

Разработчик преподаватель математики и информатики высшей категории Зудин Василий Павлович.

Программа разработана на основе Федерального государственного образовательного стандарта по специальности среднего образования 23.02.03 ТО и ремонт автомобильного транспорта.

## **СОДЕРЖАНИЕ.**

- **1. ПАСПОРТ РАБОЧЕЙ ПРОГРАММЫ УЧЕБНОЙ ДИСЦИПЛИНЫ.**
- **2. СТРУКТУРА И СОДЕРЖАНИЕ УЧЕБНОЙ ДИСЦИПЛИНЫ.**
- **3. ТЕМАТИЧЕСКОЕ ПЛАНИРОВАНИЕ И УСЛОВИЯ РЕАЛИЗАЦИИ РАБОЧЕЙ ПРО-ГРАММЫ УЧЕБНОЙ ДИСЦИПЛИНЫ.**
- **4. УСЛОВИЯ РЕАЛИЗАЦИИ УЧЕБНОЙ ДИСЦИПЛИНЫ.**
- **5. МЕТОДИКА ОСВОЕНИЯ УЧЕБНОГО МАТЕРИАЛА СТУДЕНТАМИ, КОНТРОЛЬ И ОЦЕНКА ИХ ДЕЯТЕЛЬНОСТИ.**
- **6. ПРЕДМЕТНЫЕ РЕЗУЛЬТАТЫ УЧЕБНОЙ ДИСЦИПЛИНЫ.**

## **1. ПАСПОРТ РАБОЧЕЙ ПРОГРАММЫ учебной дисциплины Информатика.**

## 1.1. Область применения рабочей программы

Рабочая программа учебной дисциплины является частью примерной основной профессиональной образовательной программы в соответствии с ФГОС по специальности (специальностям) СПО, входящей в состав укрупненной группы специальностей 23.02.03 ТО и ремонт автомобильного транспорта. Рабочая программа учебной дисциплины может быть использована в дополнительном профессиональном образовании (в программах повышения квалификации и переподготовки) работников в области металлургии, машиностроения и металлообработки при наличии среднего (полного) общего образования. 1.2. Место учебной дисциплины в структуре математический и общий естественнонаучный цикл. Учебная дисциплина входит в Математический и общий естественнонаучный цикл.

1.3. Цели и задачи учебной дисциплины – требования к результатам освоения учебной дисциплины: В результате освоения дисциплины обучающийся должен уметь:

- выполнять расчеты с использованием прикладных компьютерных программ;
- − использовать сеть Интернет и ее возможности для организации оперативного обмена информацией;
- − использовать технологии сбора, размещения, хранения, накопления, преобразования и передачн данных в профессионально ориентированных информационных системах;
- − обрабатывать и анализировать информацию с применением программных средств и вычислительной техники;
- − получать информацию в локальных и глобальных компьютерных сетях;
- − применять графические редакторы для создания и редактирования изображений;
- − применять компьютерные программы для поиска информации, составления и оформления документов и презентаций.

#### **В результате освоения дисциплины обучающийся должен знать:**

- − базовые системные программные продукты и пакеты прикладных программ;
- − основные положения и принципы построения системы обработки и передачи информации;
- − устройство компьютерных сетей и сетевых технологий обработки и передачи информации;
- − методы и приемы обеспечения информационной безопасности;
- − методы и средства сбора, обработки, хранения, передачи и накопления информации;
- − общий состав и структуру персональных электронно-вычислительных машин и вычислительны систем;
- − основные принципы, методы и свойства информационных и телекоммуникационных технологий, их эффективность.

1.4. Рекомендуемое количество часов на освоение примерной программы учебной дисциплины: максимальной учебной нагрузки обучающегося – 124 часа, в том числе: обязательной аудиторной учебной нагрузки обучающегося – 83 часа; самостоятельной работы обучающегося – 41 час.

В результате освоения дисциплины у обучающихся формируются компетенции: ОК 1. Понимать сущность и социальную значимость своей будущей профессии, проявлять к ней устойчивый интерес.

ОК 2. Организовывать собственную деятельность, выбирать типовые методы и способы выполнения профессиональных задач, оценивать их эффективность и качество.

ОК 3. Принимать решения в стандартных и нестандартных ситуациях и нести за них ответственность.

ОК 4. Осуществлять поиск и использование информации, необходимой для эффективного выполнения профессиональных задач, профессионального и личностного развития.

ОК 5. Использовать информационно-коммуникационные технологии в профессиональной деятельности.

ОК 6. Работать в коллективе и команде, эффективно общаться с коллегами, руководством, потребителями.

ОК 7. Брать на себя ответственность за работу членов команды (подчиненных), результат выполнения заданий.

ОК 8. Самостоятельно определять задачи профессионального и личностного развития, заниматься самообразованием, осознанно планировать повышение квалификации.

ОК 9. Ориентироваться в условиях частой смены технологий в профессиональной деятельности.

ПК 1.1. Организовывать и проводить работы по техническому обслуживанию и ремонту ПК 1.2. Осуществлять технический контроль при хранении, эксплуатации, техническом обслуживании и ремонте автотранспорта.

ПК 1.3. Разрабатывать технологические процессы ремонта узлов и деталей.

ПК 2.1. Планировать и организовывать работы по техническому обслуживанию и ремонту автотранспорта.

ПК 2.2. Контролировать и оценивать качество работы исполнителей работ.

ПК 2.3. Организовывать безопасное ведение работ при техническом обслуживании и ремонте автотранспорта.

### **2. СТРУКТУРА И СОДЕРЖАНИЕ УЧЕБНОЙ ДИСЦИПЛИНЫ. Объём учебной дисциплины и виды учебной работы.**

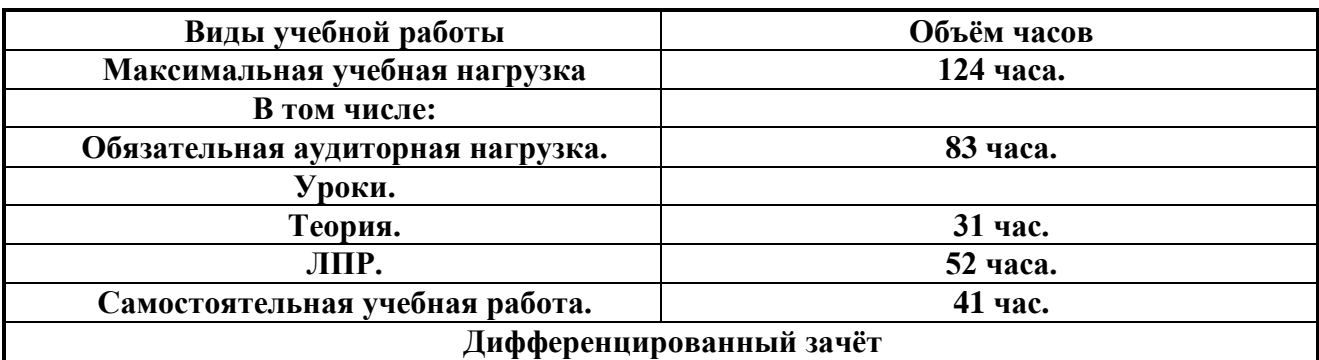

# 3. ТЕМАТИЧЕСКОЕ ПЛАНИРОВАНИЕ ПО ПРЕДМЕТУ: «Информатика» на 124 часа.<br>ГБПОУ Областной многопрофильный техникум Нижегородской области, р. п. Ардатов.

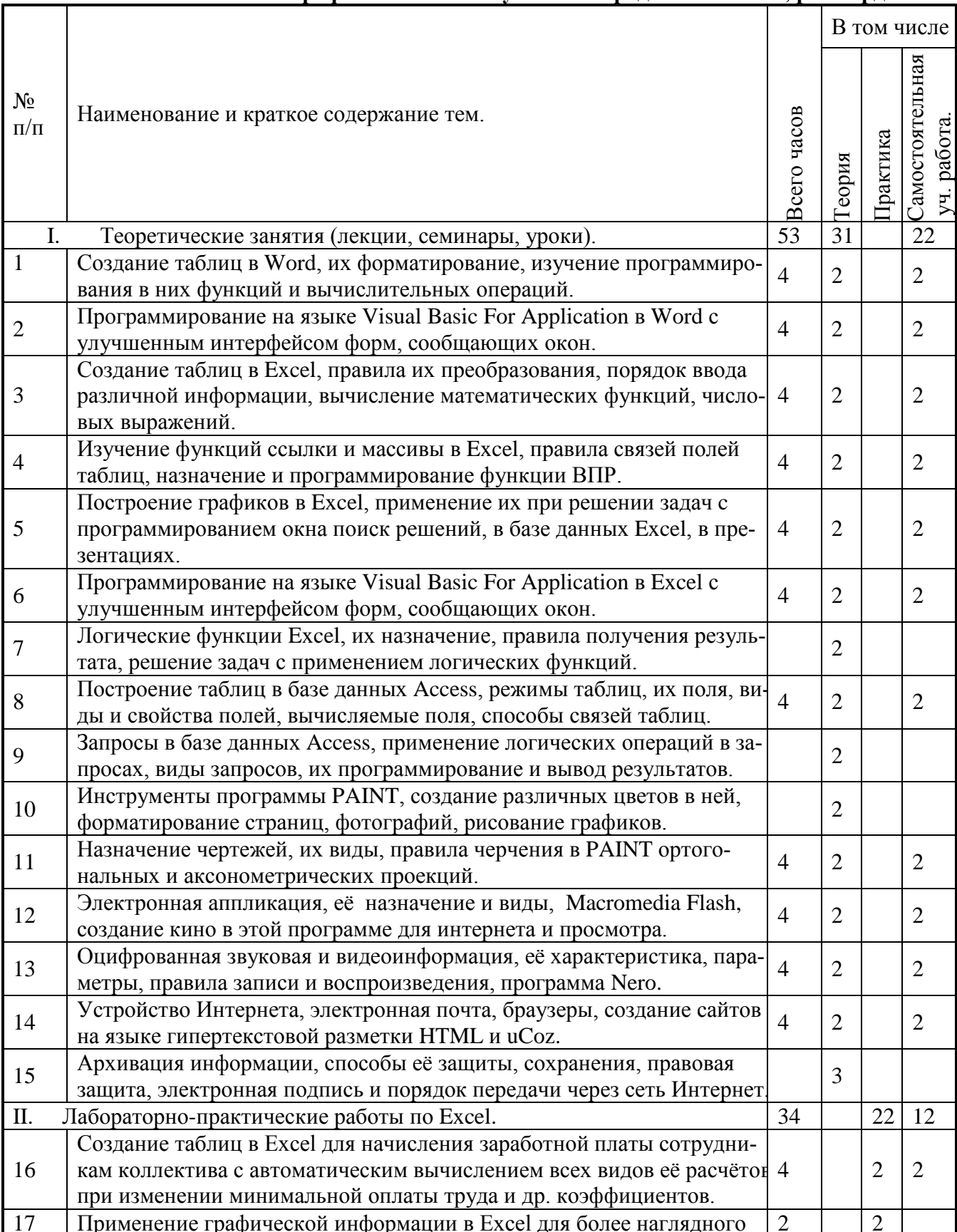

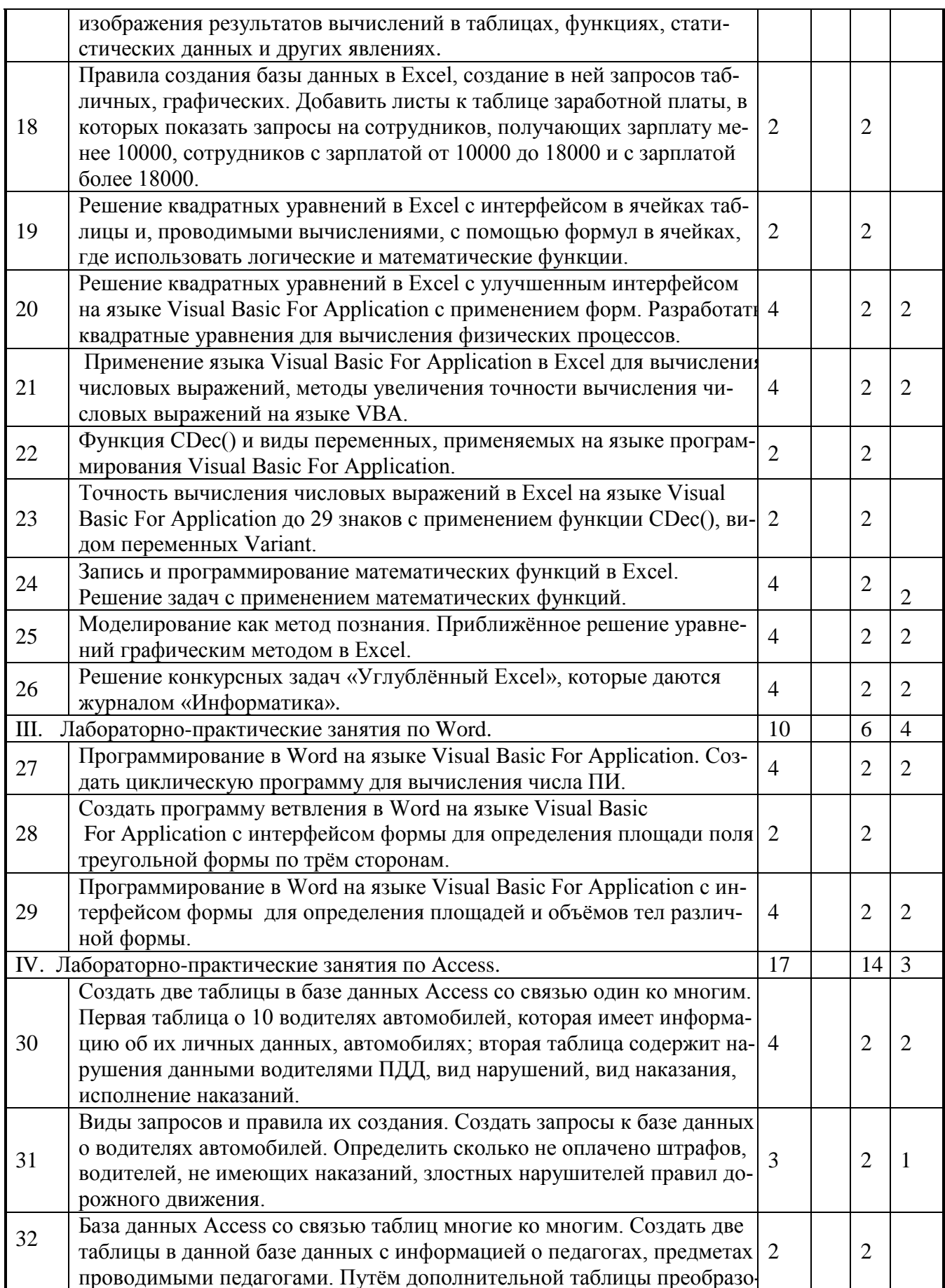

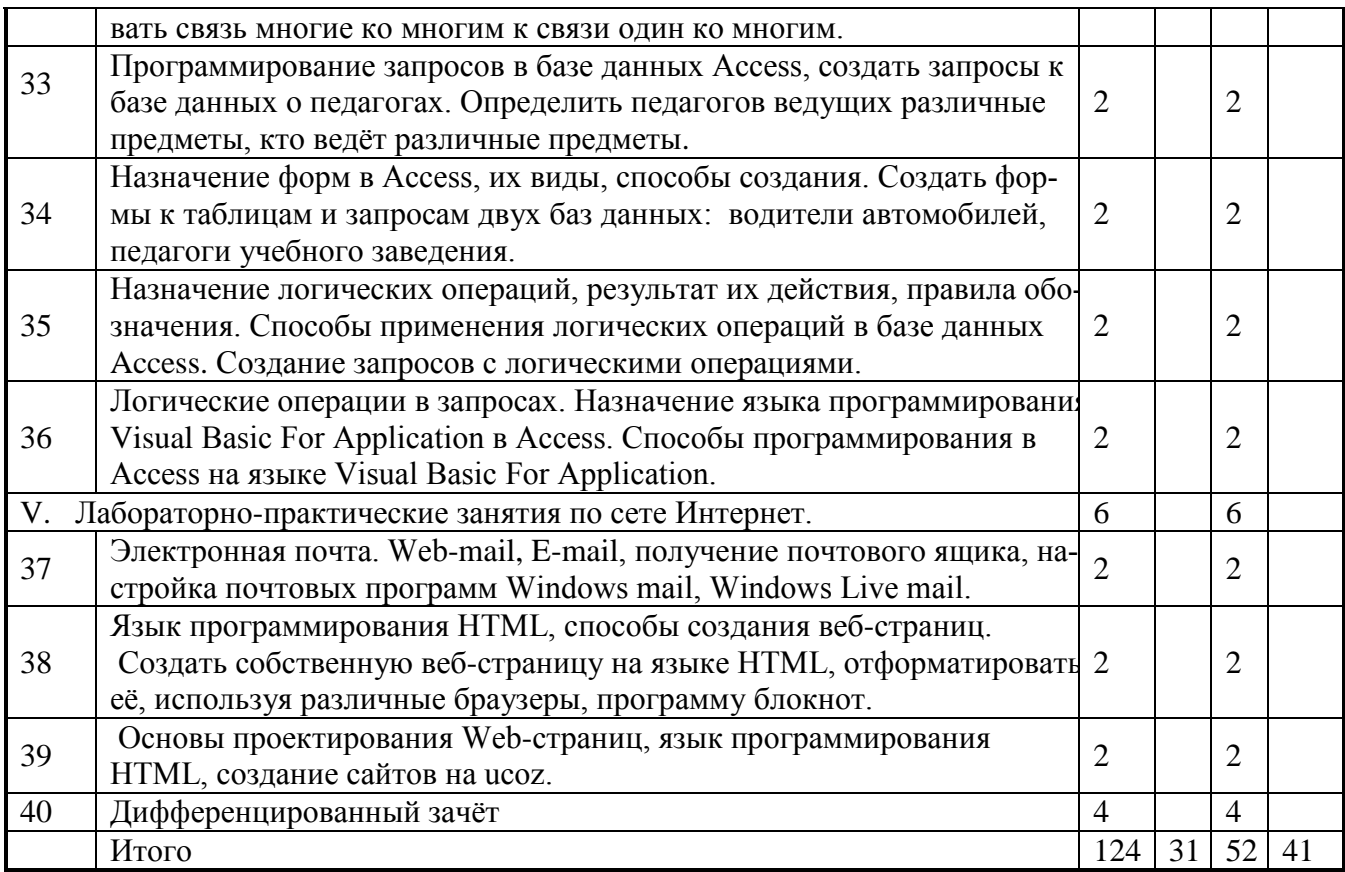

## **4. УСЛОВИЯ РЕАЛИЗАЦИИ УЧЕБНОЙ ДИСЦИПЛИНЫ.**

3.1. Требования к минимальному материально-техническому обеспечению.

Реализация программы дисциплины требует наличия учебного кабинета информатики и информационных технологий.

Оборудование учебного кабинета:

- − посадочные места по количеству обучающихся;
- − рабочее место преподавателя.

Технические средства обучения:

1.Компьютерная техника

- − компьютерный класс, оснащенный IBM –совместимыми компьютерами с объёмом оперативной памяти не менее 1 ГБ, работающими в среде операционной системы Windows 7;
- − мультимедиа-проектор.

2.Программное обеспечение

Компьютерный класс должен быть обеспечен необходимым минимальным количеством программного обеспечения, включающего в себя:

системное программное обеспечение (ОС Windows 7); пакет прикладных программ MS Office.

## 5. МЕТОДИКА ОСВОЕНИЯ УЧЕБНОГО МАТЕРИАЛА СТУДЕНТАМИ, КОНТРОЛЬ И ОЦЕНКА ИХ ДЕЯТЕЛЬНОСТИ.

Контроль и оценка результатов освоения дисциплины осуществляется преподавателем в процессе проведения практических занятий и лабораторных работ, тестирования, а также выполнения обучающимися индивидуальных заданий, проектов, исследований.

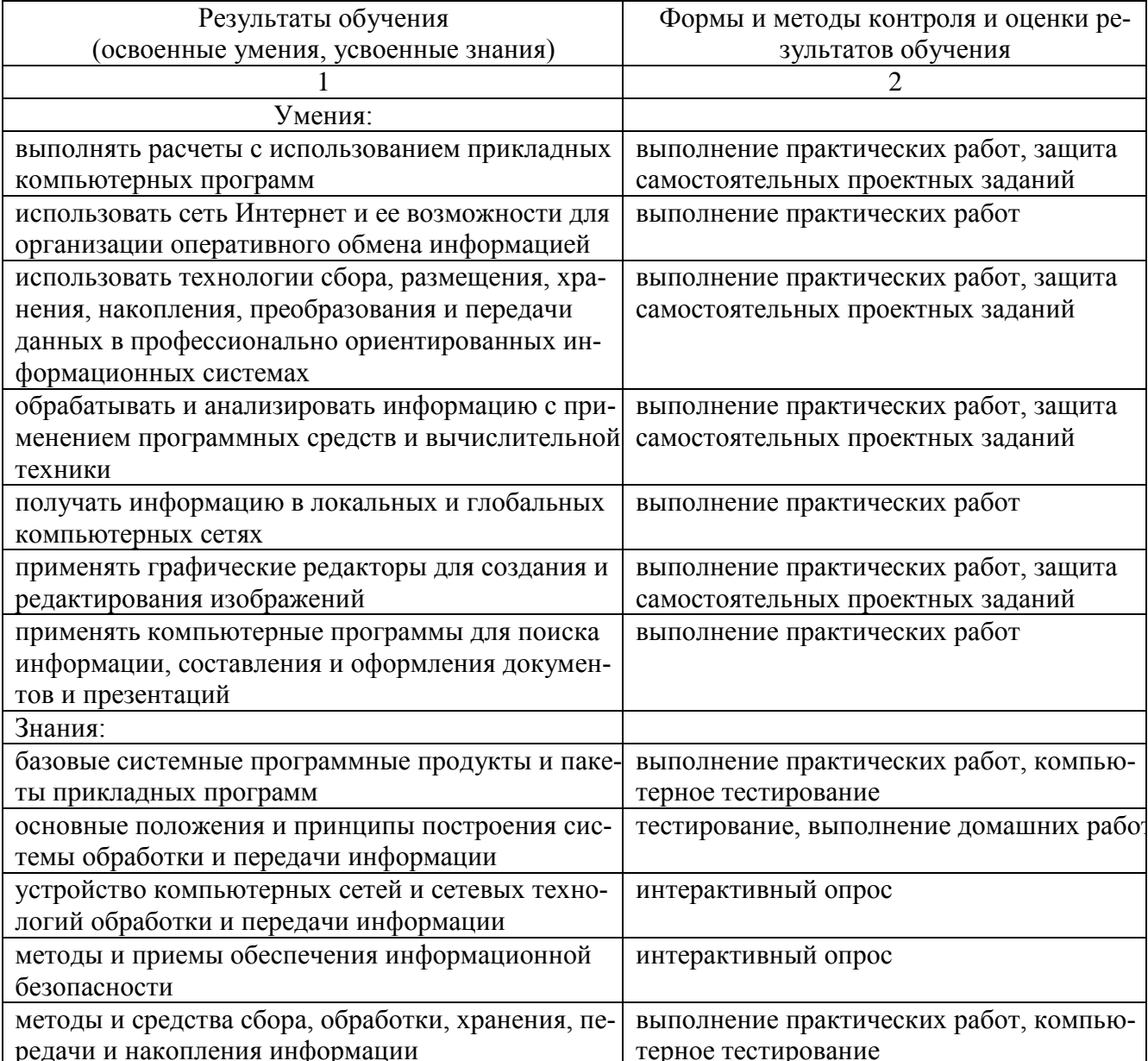

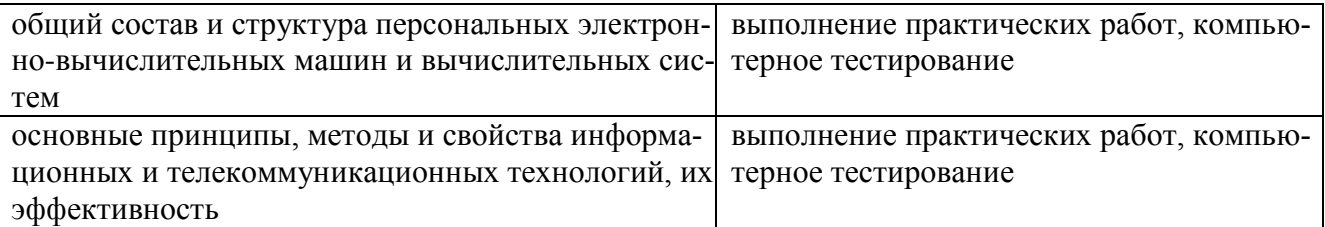

## Предметные результаты изучения учебной дисциплины.

"Информатика"

1) формирование представлений о роли информации и связанных с ней процессов в окружающем мире;

2) владение навыками алгоритмического мышления и понимание необходимости формального описания алгоритмов;

3) владение умением понимать программы, написанные на выбранном для изучения универсальном алгоритмическом языке высокого уровня; знанием основных конструкций программирования; умением анализировать алгоритмы с использованием таблиц;

4) владение стандартными приемами написания на алгоритмическом языке программы для решения стандартной задачи с использованием основных конструкций программирования и отладки таких программ; использование готовых прикладных компьютерных программ по выбранной специализации;

5) формирование представлений о компьютерно-математических моделях и необходимости анализа соответствия модели и моделируемого объекта (процесса); о способах хранения и простейшей обработке данных; понятия о базах данных и средствах доступа к ним, умений работать с ними:

6) владение компьютерными средствами представления и анализа данных;

7) формирование базовых навыков и умений по соблюдению требований техники безопасности, гигиены и ресурсосбережения при работе со средствами информатизации; понимания основ правовых аспектов использования компьютерных программ и работы в Интернете.

## Проведение Дифференцированного зачёта по данному предмету после выполнения учебного плана и программы.

## **Список литературы.**

1.Информатика. Михеева Е.В., Титова О.И 2016 [https://nashol.com/2017102296971/informatika-miheeva-e-v-titova-o-i-](https://nashol.com/2017102296971/informatika-miheeva-e-v-titova-o-i-%202016.html) 2016.html

#### **Дополнительная литература**

1.Астафьев Н.С. Информатика и ИКТ.: учебное пособие для студ. учрежд. сред.проф. образования - М.: Издательский центр «Академия», 2015.

2. Информационные технологии в профессиональной деятельности, Михеева Е.В. М.- Академия, 2012

3. Информатика. В 2-х частях Кибардин А.В. [2015. Электронный](http://www.kodges.ru/komp/other_komp/337037-informatika.-v-2-h-chastyah-kibardin-a.v..html)  [учебник](http://www.kodges.ru/komp/other_komp/337037-informatika.-v-2-h-chastyah-kibardin-a.v..html) [http://znanium.com/catalog/product/](http://www.kodges.ru/komp/other_komp/337037-informatika.-v-2-h-chastyah-kibardin-a.v..html)

### **Интернет-ресурсы**

2. [http://www.eng.ru/informatika\\_programmirovanie/uchebnoe\\_posobie\\_informacionnye\\_2.html](http://www.eng.ru/informatika_programmirovanie/uchebnoe_posobie_informacionnye_2.html) 1.http://www.eng.ru/deloproizvodstvo/sistemy\_elektronnogo\_dokumentooborota.html